## **Administrator**

Ushbu menyuda tizimdan foydalanayotgan barcha foydalanuvchilarni rollar kesimida ko'rish, login, ism, emal pochta orqali qidirish mumkin va zarurat bo'lsa ko'chirib olish mumkin. (1-rasm).

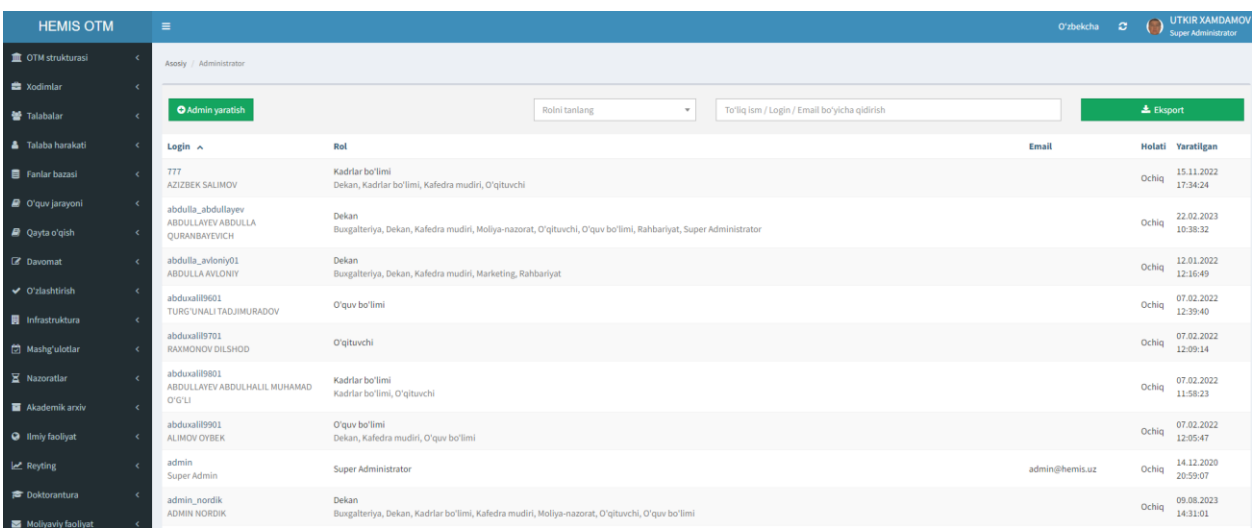

1-rasm. Tizim foydalanauvchilari ro'yxati.